# **AsciiDoc Examples**

# **Table of Contents**

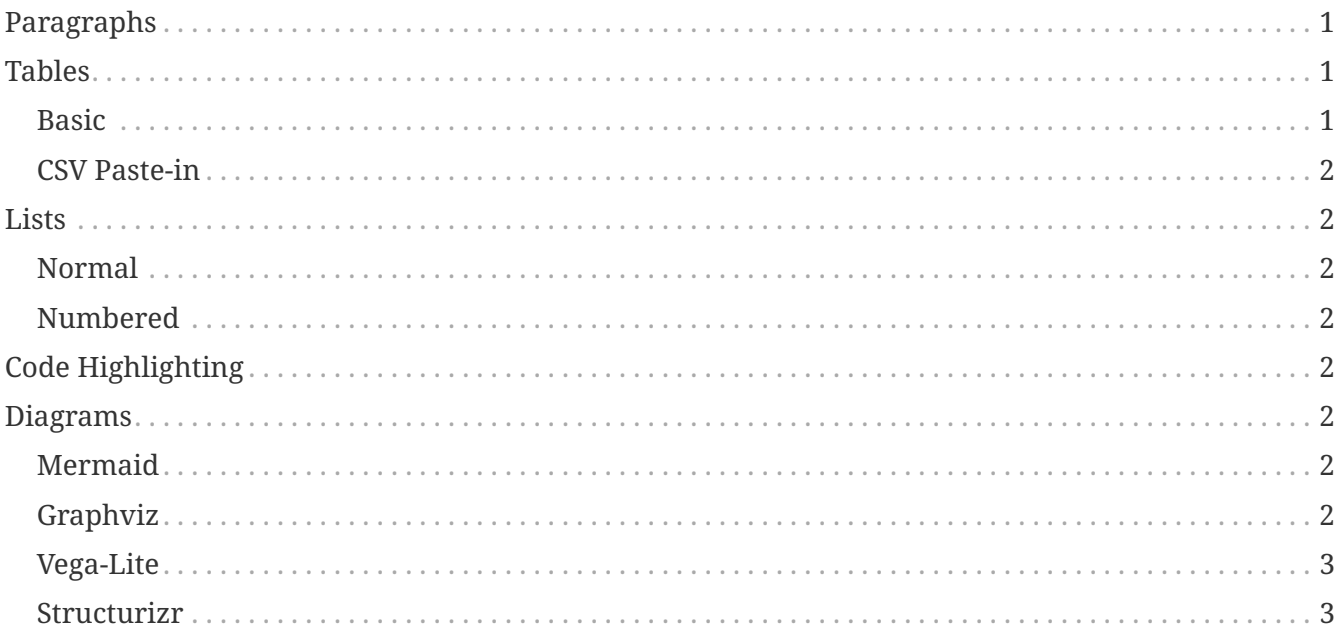

# <span id="page-0-0"></span>**Paragraphs**

**Lorem ipsum dolor sit amet**, consectetur adipiscing elit. Sed eleifend feugiat tortor, in dignissim felis blandit non. Fusce suscipit urna id neque iaculis scelerisque. Fusce convallis leo turpis, vel blandit sapien malesuada at. Vestibulum ut elit eu quam laoreet mattis pulvinar vitae libero. Cras egestas, lacus non condimentum facilisis, risus tortor lobortis velit, quis facilisis ex risus sit amet ligula. Praesent facilisis lacus eros, et dictum tortor varius sed. Nam gravida mollis mattis. Sed eros nulla, varius et posuere sed, congue non dolor. Nullam urna risus, condimentum ac tempus sed, sagittis et nunc. Ut at fermentum diam. Quisque consequat tincidunt tellus vitae consectetur.

*Curabitur vestibulum ante metus*, a vestibulum nisl efficitur iaculis. Sed id massa sed nibh suscipit consectetur sit amet et massa. Morbi ex leo, congue in nunc et, tristique euismod enim. Nunc in dolor vitae erat egestas suscipit. Nulla hendrerit et dolor et sagittis. Praesent posuere nibh ac erat bibendum, vel interdum enim imperdiet. Aliquam erat volutpat. Donec quis porttitor purus. Etiam accumsan dignissim est et porta. Fusce eget sem laoreet, suscipit nisi quis, pulvinar libero. Etiam eu rutrum velit. In tortor arcu, luctus vitae posuere sit amet, molestie in odio. Donec purus tortor, pretium ut erat non, fringilla rhoncus massa. Nam ac dapibus orci, quis convallis nisl. Phasellus quis neque et velit scelerisque maximus.

# <span id="page-0-1"></span>**Tables**

#### <span id="page-0-2"></span>**Basic**

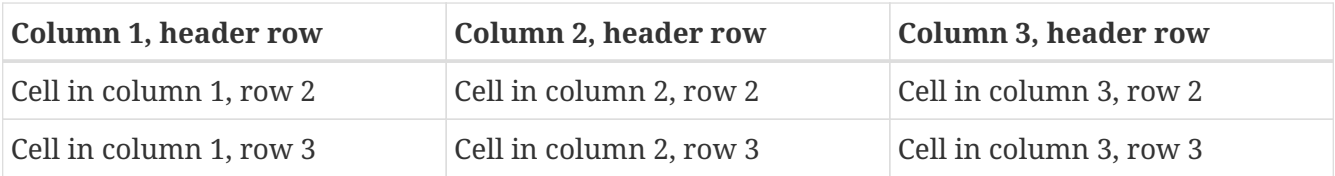

### <span id="page-1-0"></span>**CSV Paste-in**

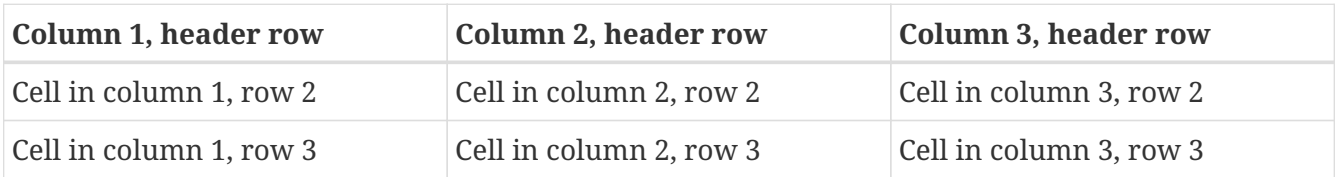

# <span id="page-1-1"></span>**Lists**

## <span id="page-1-2"></span>**Normal**

- Hello
- World!

# <span id="page-1-3"></span>**Numbered**

- 1. Hello
- 2. World!

# <span id="page-1-4"></span>**Code Highlighting**

puts "Hello World!"

# <span id="page-1-5"></span>**Diagrams**

### <span id="page-1-6"></span>**Mermaid**

Hello World!

### <span id="page-1-7"></span>**Graphviz**

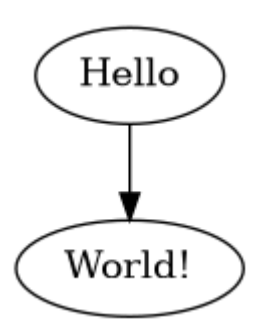

#### <span id="page-2-0"></span>Vega-Lite

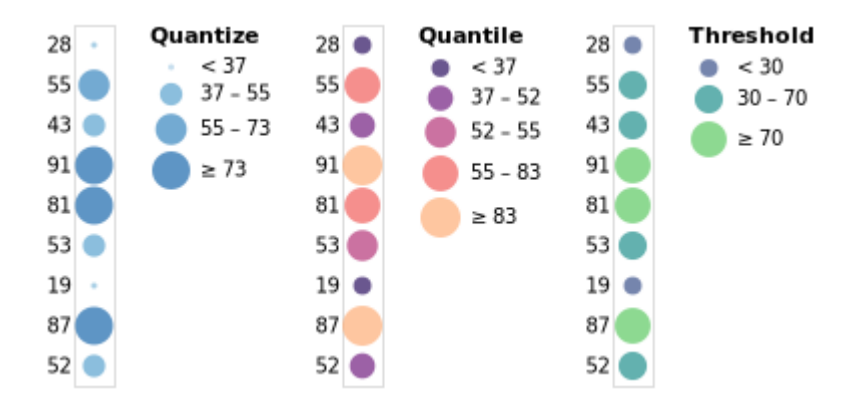

#### <span id="page-2-1"></span>Structurizr

#### Software System - System Context

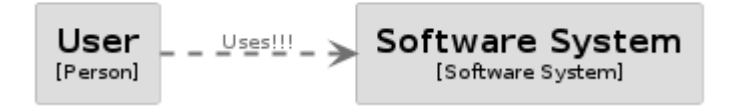